**AminetPart**

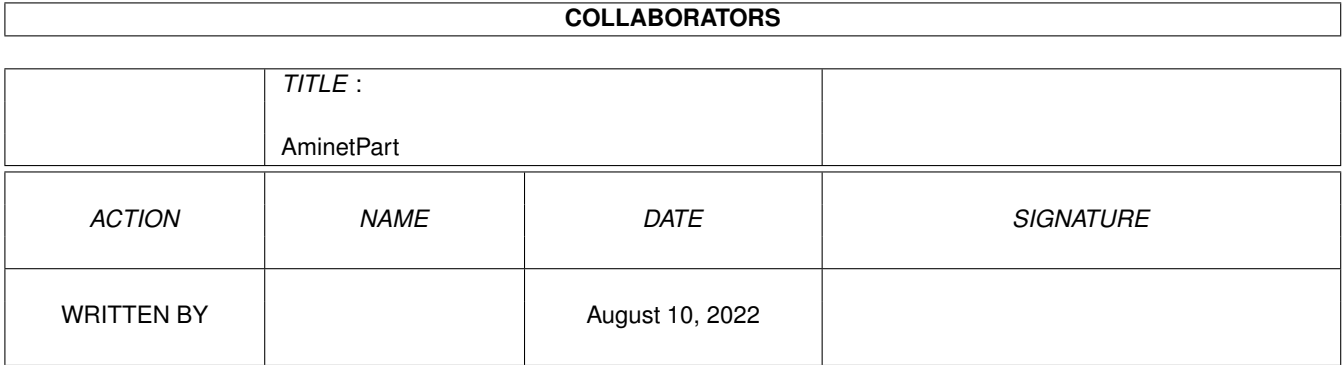

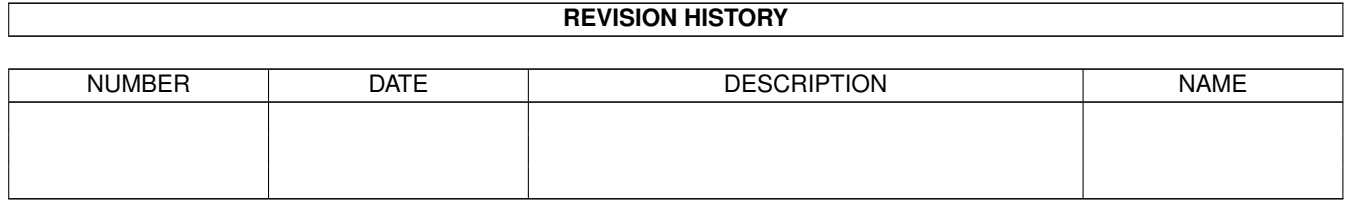

# **Contents**

### 1 AminetPart [1](#page-3-0) 1.1 Tutorial sources . . . . . . . . . . . . . . . . . . . . . . . . . . . . . . . . . . . . . . . . . . . . . . . . . . . . [1](#page-3-1)

## <span id="page-3-0"></span>**Chapter 1**

## **AminetPart**

#### <span id="page-3-1"></span>**1.1 Tutorial sources**

Click name to unpack, description to read the readme or get help

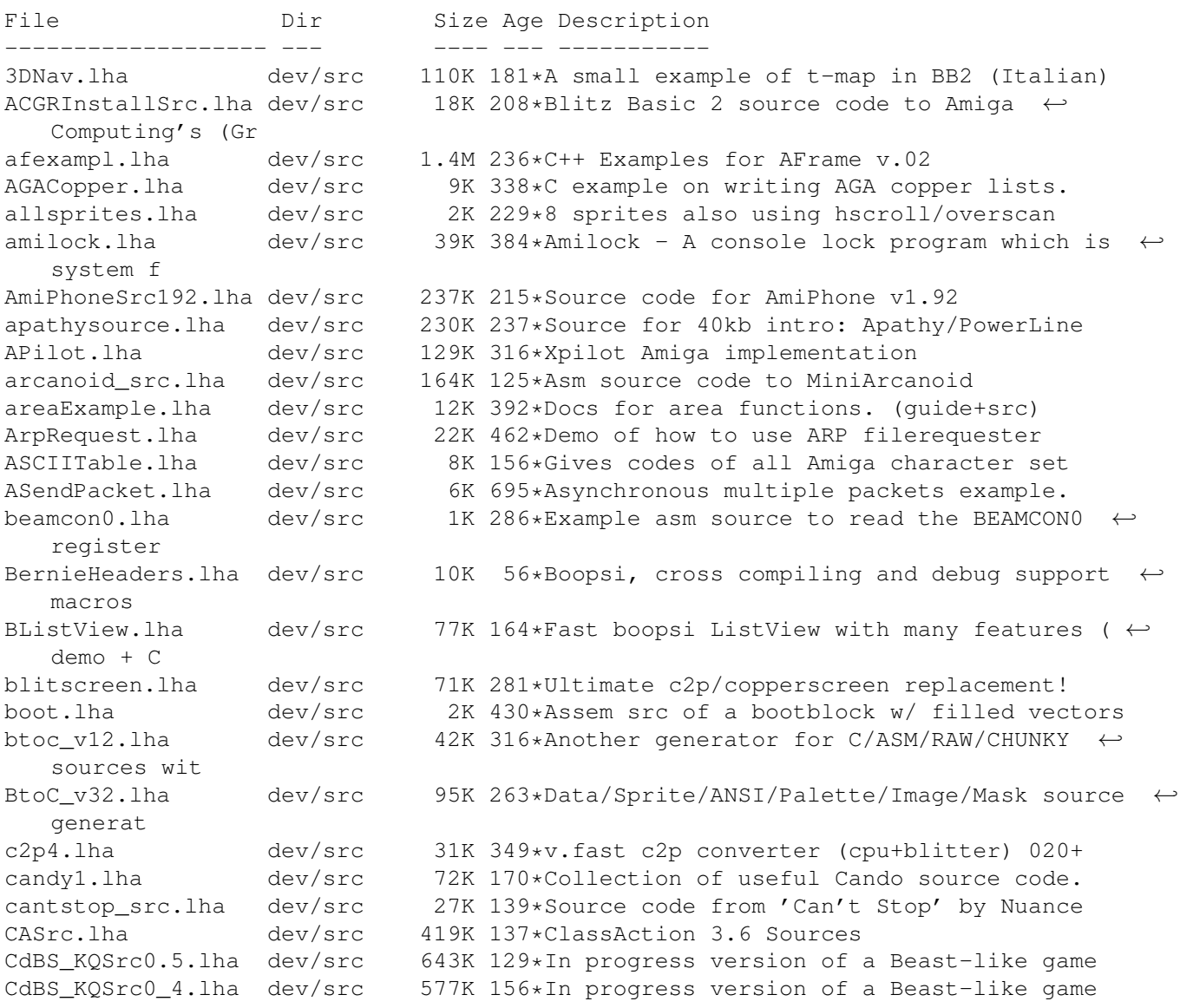

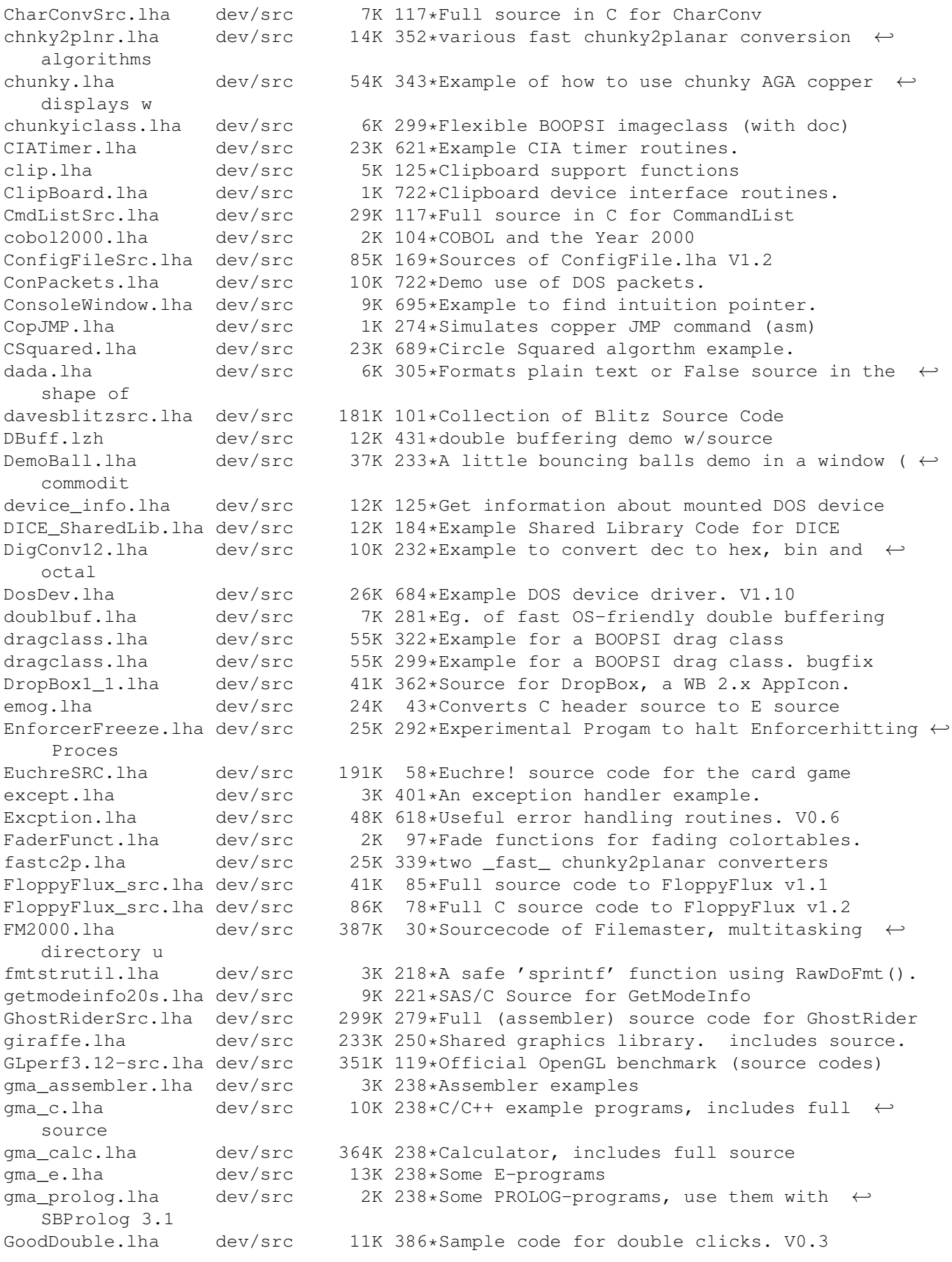

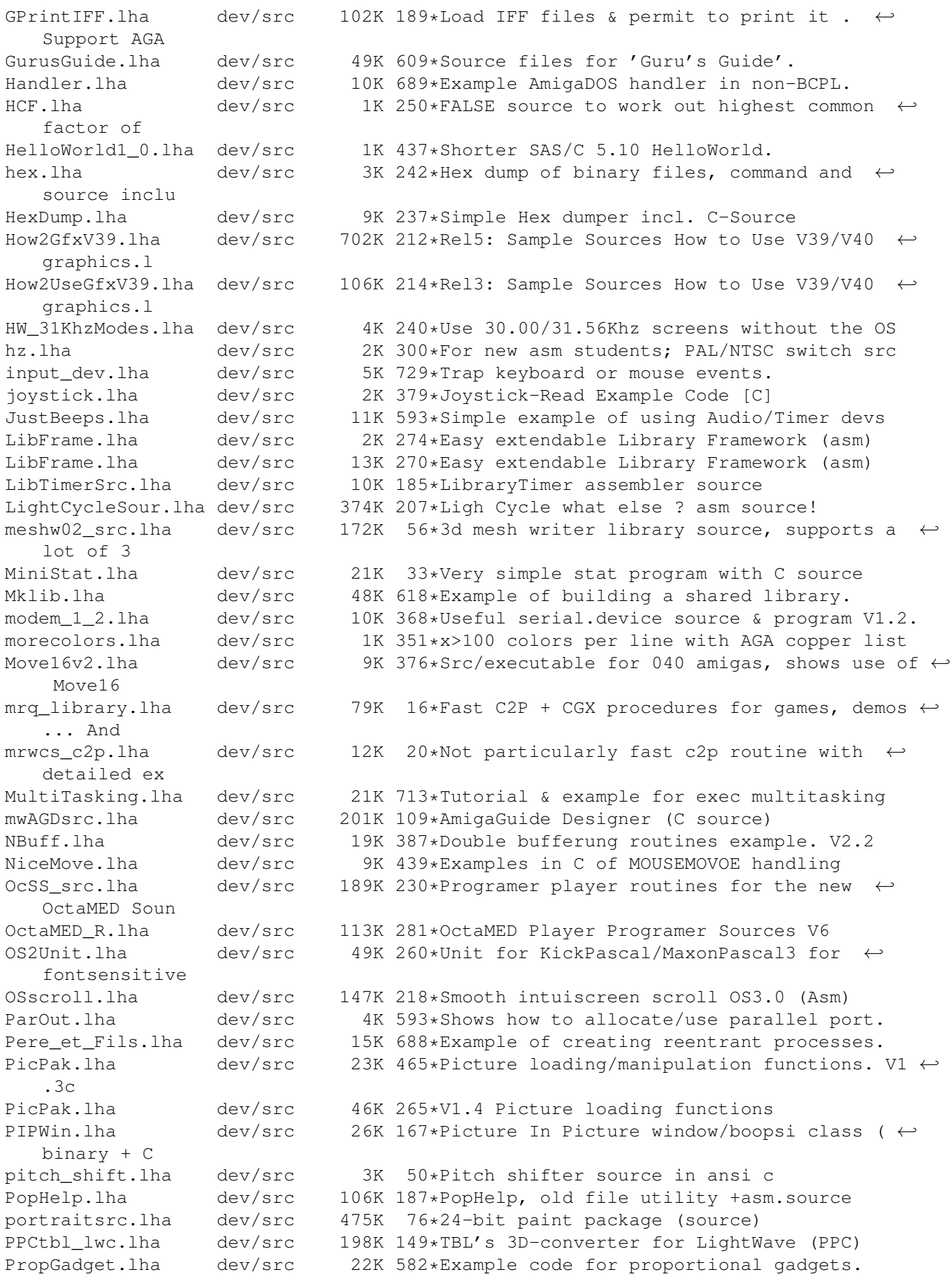

rablepaint.lha dev/src 57K 63\*Paintprogram with full source code RafikSrcDos.lha dev/src 54K 187\*Some system sources RBF\_src.lha dev/src 3K 98\*C++ source for easy TileCoding of vectors using RB RetinaSource.lha dev/src 308K 324\*Sourcecode of Retina Burn One Demo RKMCompanion.lha dev/src 641K 559\*Example pgms from 1.3 ROM Kernel Manual. RKRM\_Devs\_prgs.lha dev/src 323K 105\*Example code from RKRM: Devices, 3rd ed. RKRM Libs prgs.lha dev/src 711K 105\*Example code from RKRM: Libraries, 3rd ed. RLD\_source.lha dev/src 19K 166\*Source for util/rexx/RexxLocalDates.lha<br>rot3dsrc.lha dev/src 184K 351\*Complete Aztec source to rot3d.lha demo rot3dsrc.lha dev/src 184K 351\*Complete Aztec source to rot3d.lha demo<br>Scan2.lha dev/src 167K 286\*Example asm source to build up a noflic dev/src 167K 286\*Example asm source to build up a noflicker  $\leftrightarrow$ screen ScrollerWindow.lha dev/src 11K 342\*Adaptive layout with scrollers V0.3 ScrollingTrick.lha dev/src 489K 89\*Best scrolling algor. for games (doc+src) SerialClass1\_0.lha dev/src 7K 264\*SAS 6.56 source code for an object oriented  $\leftrightarrow$ C++ Se sg\_dmsrc.lzh dev/src 11K 296\*Asm source for a clone of Dungeon Master.<br>sq mgsrc.lha dev/src 27K 296\*Asm source for a Disk Magazine. sg\_mgsrc.lha dev/src 27K 296\*Asm source for a Disk Magazine.<br>ShuttleWheel.lha dev/src 15K 104\*A shuttlewheel.gadget class ShuttleWheel.lha dev/src 15K 104\*A shuttlewheel.gadget class SmartWB10.lha dev/src 10K 235\*Always WFLG SMART REFRESH (incl. C-Source) SoundDT41src.lha dev/src 53K 89\*Sounddt41 source code sPK\_Bump.lha dev/src 63K 176\*2d Bumpmapping 680x0 source!! spr12.lha dev/src 5K 270\*Safely?! remove sytem patches (sample code) stefanb\_src.lha dev/src 1.3M 55\*Complete sources from Stefan Becker's Amiga ← projec StripANSI2.lha dev/src 5K 356\*Strip ANSI Sequences from a file (src) SystemIdle10.lha dev/src 9K 273\*A function to get systems usage, like  $\leftrightarrow$ cpuload2 SysTracker\_src.lha dev/src 70K 46\*Full source code to SysTracker v0.1 TBL LWC.lha dev/src 189K 191\*TBL's 3D-converter for LightWave. td01 src.lha dev/src 177K 56\*Td (3d) library, a GL like library with  $\leftrightarrow$ load/save TDRenderLib.lha dev/src 34K 184\*3D graphic library in xRGB32 format. TextEditorExam.lha dev/src 7K 18\*ReAction texteditor.gadget example tipdrawline.lha dev/src 2K 437\*Fast blitter line draw routine tla\_source.lha dev/src 16K 148\*Source code from 'T.L.A.' by The Experience trackldr1\_43.lha dev/src 5K 333\*Hardware banging trackloader trans42src.lha dev/src 30K 233\*Multilingual translator/speech library TreeWalk.lha dev/src 57K 552\*Fast, robust, file tree walking routine. unsgsh.lha dev/src 3K 155\*Portable unpack source for XPK-SOSH VAD\_ManipulSrc.lha dev/src 2.8M 195\*Manipulations demo - full sources VectorGlyph.lha dev/src 20K 164\*Scalable boopsi image class with bitmap  $\leftarrow$ cache (dem ViewDiz\_src.lha dev/src 74K 50\*AmigaE sources for ViewDiz 2.1+ Viewperf5.1src.lha dev/src 89K 119\*Official OpenGL benchmark (source codes) wangisrc.lha dev/src 1.2M 218\*Source to over 35 Amiga programs wavetools\_dev.lha dev/src 28K 267\*Wavetools developper info (UNOFFICIAL) BETA WBBump\_src.lha dev/src 66K 78\*V2.0 - Bumpmapped image on your WB<br>wbpath.lha dev/src 12K 334\*Clone the Workbench process's comm wbpath.lha dev/src 12K 334\*Clone the Workbench process's command path wolf3d\_2.lha dev/src 56K 351\*Wolf3D clone demo<br>wwg crt.lha dev/src 7K 181\*Crt.(i|p) for PCO wwg\_crt.lha dev/src 7K 181\*Crt.(i|p) for PCQ-Pascal<br>xad ar.lha dev/src 9K 15\*Ar(1) xadmaster client 9K 15\*Ar(1) xadmaster client<br>12K 4 Ar(1) xadmaster client xad\_ar.lha dev/src 12K 4 Ar(1) xadmaster client xad\_bzip.lha dev/src 14K 15\*Bzip xadmaster client xad\_bzip.lha dev/src 19K 4 Bzip xadmaster client xad\_bzip2.lha dev/src 38K 32\*Sources of bzip2 xadmaster client xad\_bzip2.lha dev/src 39K 3 Bzip2 xadmaster client

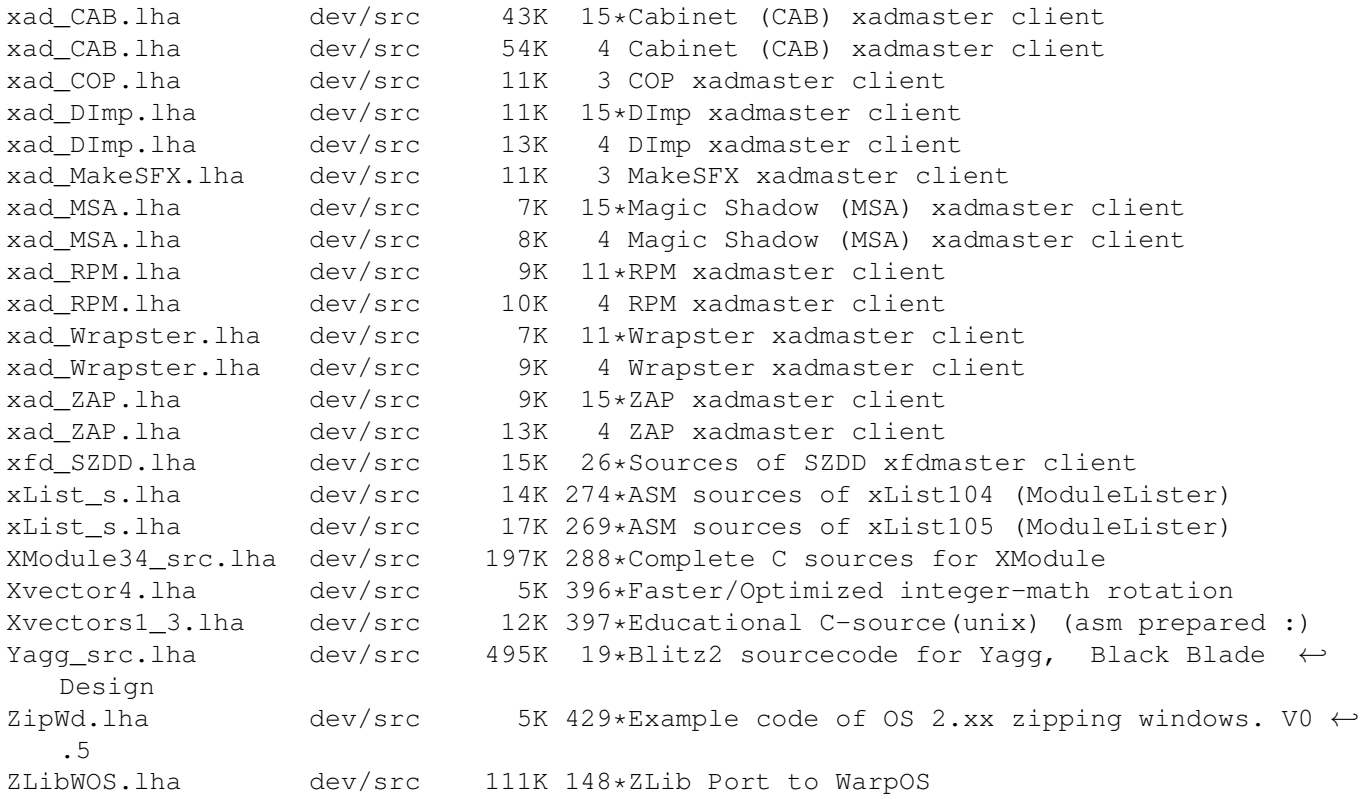